## Testing und Tracing

Diana Hille

<span id="page-0-0"></span>14. Januar 2008

<span id="page-1-0"></span>[HAT allgemein](#page-2-0) [Allgemeine Verfahren](#page-3-0) [Weitere Verfahren](#page-6-0)

## **Motivation**

#### **Motivation**

```
fehlerhaftes Programm:
main = let xs :: [Int]xs = [1,2,3]in print (head xs,last' xs)
last' (x:xs) = last' xs
last' [x] = x
```
Problem: Auffinden und Korrigieren des Fehlers in diesem Programm.

<span id="page-2-0"></span>[HAT allgemein](#page-2-0) [Allgemeine Verfahren](#page-3-0) [Weitere Verfahren](#page-6-0)

## HAT allgemein

### HAT ist ein Debugger

Ein Debugger (von engl. bug) ist ein Werkzeug zum Auffinden, Diagnostizieren und Beheben von Fehlern in Hardware und Software. **http://de.wikipedia.org/wiki/Debugger** 

- **► Genauer: HAT ist ein Offline Tracer** 
	- Programm wird normal ausgeführt
	- Zusätzlich zum Programmablauf wird Trace geschrieben
	- Möglich Programme zu tracen, die
		- normal terminieren
		- mit Fehler terminieren
		- erst durch Benutzerabbruch terminieren

## HAT Trail Allgemein

#### Beantwortung der Frage: "Wo kam das her?"

- $\bullet$  Konsolenbefehl ..hat-trail"
- Zeigt Werte, Ausdrücke, Ausgaben oder Fehlermeldungen
- Antwort: übergeordneter Aufruf oder Name

#### Erinnerung Testprogramm

```
main = let xs :: [Int]xs = [1,2,3]in print (head xs,last' xs)
last' (x:xs) = last' xs
last' [x] = x
```
[HAT allgemein](#page-2-0) [Allgemeine Verfahren](#page-3-0) [Weitere Verfahren](#page-6-0)

## Hat Trail Beispiel

### Beispiel Ausgabe

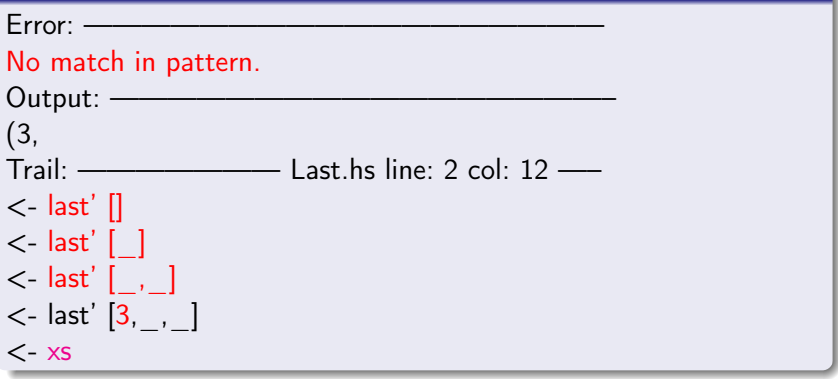

## HAT Observe Allgemein

Beantwortung der Frage "Was liefert mir der Aufruf einer bestimmen Funktion?"

- Konsolenbefehl "hat-observe"
- Beobachtung der übergeordneten Variablen (Funktionen, Konstanten)
- Alle Argumente und Resultate werden für eine Funktion gezeigt

Einschränkung durch Muster der Syntax:

• identifier <pattern>\* [=<pattern>][in <identifier>]

[HAT allgemein](#page-2-0) [Allgemeine Verfahren](#page-3-0) [Weitere Verfahren](#page-6-0)

## **HAT Detect Allgemein**

### Wo kommt die falsche Ausgabe zustande?

- Konsolenbefehl: hat-detect
- Verwendung bei falscher Ausgabe eines Programmes
- Baumstruktur zum Auffinden von Fehlern
- Reduktionsrichtung Wurzelknoten: Reduktion von main

<span id="page-6-0"></span>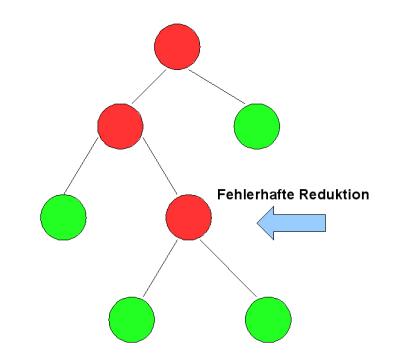

[HAT allgemein](#page-2-0) [Allgemeine Verfahren](#page-3-0) [Weitere Verfahren](#page-6-0)

## Beispiel

### Standardsortierfunktion

#### Beispiel Ausgabe

\$ hat-detect Example

hat-detect 2.0x (:h for help, :q to quit)

1 main = 10 (print 
$$
[3,3,3]
$$
) ? n

2 sort 
$$
[3,2,1] = [3,3,3]
$$
 ? n

3 insert 1 [] = [1] ? y

4 insert 2 [1] = [2,2] ? n

5 insert 2 
$$
[]
$$
 =  $[2]$  ? y

Error located! Bug found in reduction: insert  $2 [1] = [2,2]$ 

## **Motivation**

### Liefert dieses Programm auf jede Eingabe die richtige Ausgabe?

#### **Motivation**

reverse (reverse  $xs$ ) =  $xs$ 

### Lösung:

Automatisches Testen durch Quickcheck

- ➥ Werkzeug, das automatisch Testfälle generiert
- **►** Testdatengenierungssprache bereits in Haskell eingebettet (Lightweight)

### Achtung:

<span id="page-8-0"></span>Ein postitives Testergebnis ist keine Garantie für Fehlerfreiheit

<span id="page-9-0"></span>[Quickcheck allgemein](#page-8-0) [Quickcheck im Detail](#page-9-0)

### Gesetze

#### Gesetze am Beispiel

Beispiel Gesetze

```
import QuickCheck
```

```
prop ReverseReverse :: [Int] -> Bool
prop ReverseReverse xs =reverse (reverse xs) == xs
```

```
main =do quickCheck prop_ReverseReverse
```
#### Positives Ergebnis:

Positives Ergebnis

Main> main OK, passed 100 tests.

# Überladung

### Problem:

QuickCheck ist überladen um allen Gesetzen gerecht zu werden

### Testen von Assoziativität über Typfunktionen

#### Assoziativität

prop\_Assoc :: Eq a 
$$
a \Rightarrow (a -> a) -> a -> a -> Bool
$$

\nprop\_Assoc f x y z =

\nif x (f y z) == f (f x y) z

prop AssocPlusInt = prop Assoc  $((+)$  :: Int -> Int -> Int) prop AssocPlusDouble = prop Assoc  $((+)$  :: Double -> Double ->Double)

Problem: Assoziativität nur für Integer möglich

## Bedingungsgesetze

### Gesetze halten unter bestimmten Bedingungen

Quickchek bietet ein Folgerungskombinator für Bedingungsgesetze

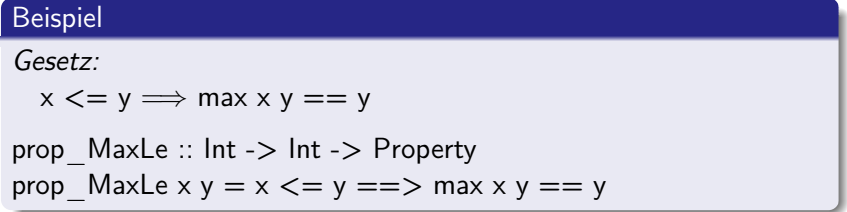

Typ wurde von Bool zu Property geändert

**► Testsemantik ist anders bei Bedingungsgesetzen** 

➥ Anstelle von 100 zufälligen Tests, werden 100 Test durchgeführt, die die Bedingung erfüllen

[Quickcheck allgemein](#page-8-0) [Quickcheck im Detail](#page-9-0)

## Testdaten

### Erfassen von Testdaten:

Modifiziertes prop\_Insert

```
prop Inset :: Int -> [Int] -> Propertyprop Inset x xs =ordered xs ==classify (null xs) "trivial" $ordered (insert x xs)
```
Quickcheck liefert:

Ausgabe

OK, passed 100 tests (43% trivial).

### Problem: Viele Tests des Einfügens in die leere Liste

Diana Hille [Testing und Tracing](#page-0-0)

## Mehr Informationen über prop\_Insert

### Histogramm von Werten:

Modifiziertes prop\_Insert

```
Programm:
prop Inset :: Int -> [Int] -> Propertyprop Inset x xs =ordered xs ==collect (lenght xs) $
   ordered (insert x xs)
Mögliches Resultat:
Ok, passed 100 tests.
49% 0. 4% 3.
```

```
32% 1. 2% 4.
```

```
12% 2. 1% 5.
```
## Lösung des Problems von prop\_Insert

### Benutzen des üblichen Testdatengenerators orderedList:

Modifiziertes prop\_Insert

```
Programm:
prop Inset :: Int -> [Int] -> Propertyprop Inert \times xs =forAll orderedList \frac{1}{2} \xs ->
    ordered (insert x xs)
```
Mögliches Resultat: OK, passed 100 tests.

Quickcheck bietet aber auch die Möglichkeit eigene Generatoren zu definieren

[Quickcheck allgemein](#page-8-0) [Quickcheck im Detail](#page-9-0)

## Definition von Generatoren

#### Arbitrary

class Arbitrary a where arbitrary :: Gen a

```
newtype Gen a = Gen (Rand \ge a)
```
choose  $::$  (lnt, lnt)  $\rightarrow$  Gen Int

```
return \therefore a - > Gen a
(»=) :: Gen a -> (a -> Gen b) -> Gen b
```
instance Arbitrary Int where arbitrary  $=$  choose  $(-20, 20)$ 

## Definition von Generatoren

### Anwendungsbeispiel:

Binäre Bäume

```
data Tree a = Leaf a | Branch (Tree a) (Tree a)
```

```
instance Arbitrary a \Rightarrow Arbitrary (Tree a) where
```

```
abitrary = frequency
```
- [ (1, liftM Leaf arbitrary)
- , (2, liftM Branch arbitrary arbitrary) ]

Problem: Diese Definition hat nur eine 50%ige Chance der **Terminierung** 

## Definition von Generatoren

Lösung des Problems bei den Binären Bäumen:

**► Limitation der Größe der zu generierenden Testdaten** 

#### Definition eines neuen Kombinators

```
newtype Gen a = Gen (lnt -> Rand -> a)
```

```
sized :: (Int -> Gen a) -> Gen a
```

```
instance Arbitrary a \Rightarrow Arbitrary (Tree a) where
 arbitrary = sized arbTree
```

```
arbTree 0 = liftM Leaf arbitrary
```

```
arbTree n = frequency
```
- [  $(1,$  liftM Leaf arbitrary)
- , (4, liftM2 Branch (arbTree (n 'div' 2))

(arbTree (n 'div' 2))) ]

<span id="page-18-0"></span>[Zusammenfassung HAT](#page-18-0) [Zusammenfassung Quickcheck](#page-19-0) [Ende](#page-20-0)

## Zusammenfassung HAT

### Wozu tracen?

- **► HAT ist ein Programm direkt für Haskell**
- ➥ Auffinden von Fehler auch in größeren Programmen wird erleichtert
- **►** Das Programm wird bereits einmal probeweise ausgeführt
- $\rightarrow$  **HAT** bietet verschiedene Möglichkeiten der Fehlersuche

## Zusammenfassung Quickcheck

#### Wozu testen?

- ➥ Testen 40-50% der Entwicklungskosten eines Softwareprojektes aus
- ➥ Zeigt deutlich, ob ein Fehler vorhanden ist
- **► Garantiert keine Fehlerfreiheit**
- **► Quickcheck ist bereits in Haskell implementiert**
- **► Es muss keine neue Programmiersprache gelernt werden**
- <span id="page-19-0"></span>**► Quickcheck lässt sich modifizieren**

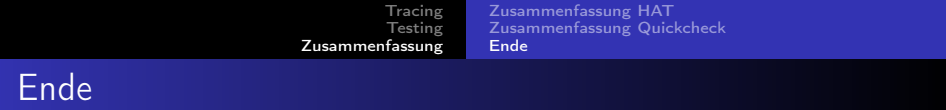

### <span id="page-20-0"></span>Vielen Dank für die Aufmerksamkeit! Fragen?